# **Hammer CLI - Bug #4540**

# **Hammer - there is no support for os default templates**

03/04/2014 12:23 PM - Stephan Dollberg

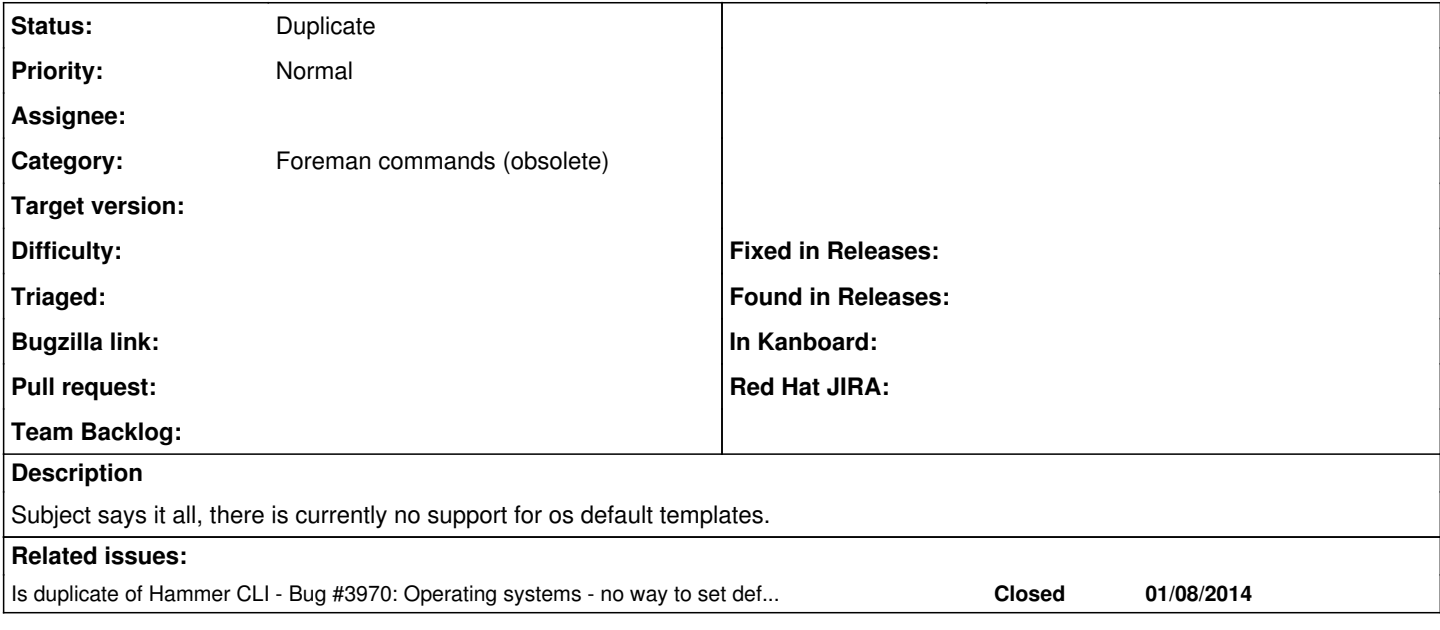

### **History**

#### **#1 - 03/04/2014 02:19 PM - Dominic Cleal**

*- Blocked by Feature #3928: API v2 - update os\_default\_templates for operating system added*

### **#2 - 03/04/2014 02:20 PM - Dominic Cleal**

*- Blocked by deleted (Feature #3928: API v2 - update os\_default\_templates for operating system)*

## **#3 - 03/04/2014 02:20 PM - Dominic Cleal**

*- Is duplicate of Bug #3970: Operating systems - no way to set default template added*

## **#4 - 03/04/2014 02:20 PM - Dominic Cleal**

*- Status changed from New to Duplicate*